## **oCgi:SetUserData**

oCgi:SetUserData( cVar, uVal, hHash ) --> hHash

Crea una nueva variable de sesión con un valor dado o si ya existe cambia su valor.

- **cVar** Nombre de la variable a crear
- **uVal** Valor del parámetro, puede ser un texto, fecha, numero, lógico
- **hHash** [Opcional] Si no se indica se toma el Hash por defecto ::UserData , pero si se indica se puede usar un hHash alternativo

From: <https://nefele.dev/wiki/>- **Nefele Project**

Permanent link: **<https://nefele.dev/wiki/ocgi/setuserdata>**

Last update: **22/09/2021 06:51**

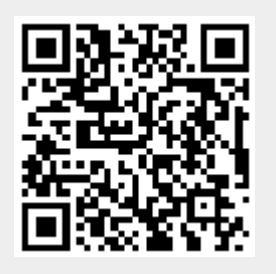